# **Table des matières**

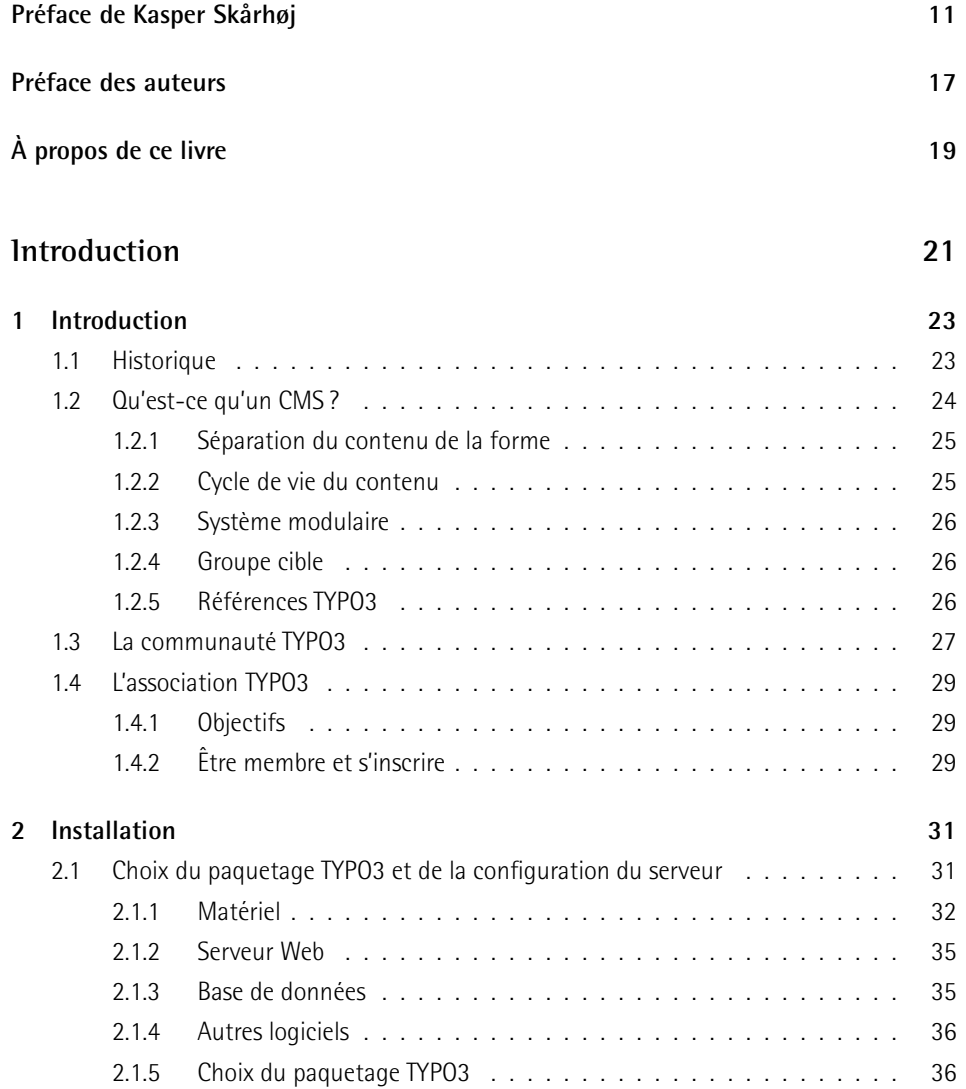

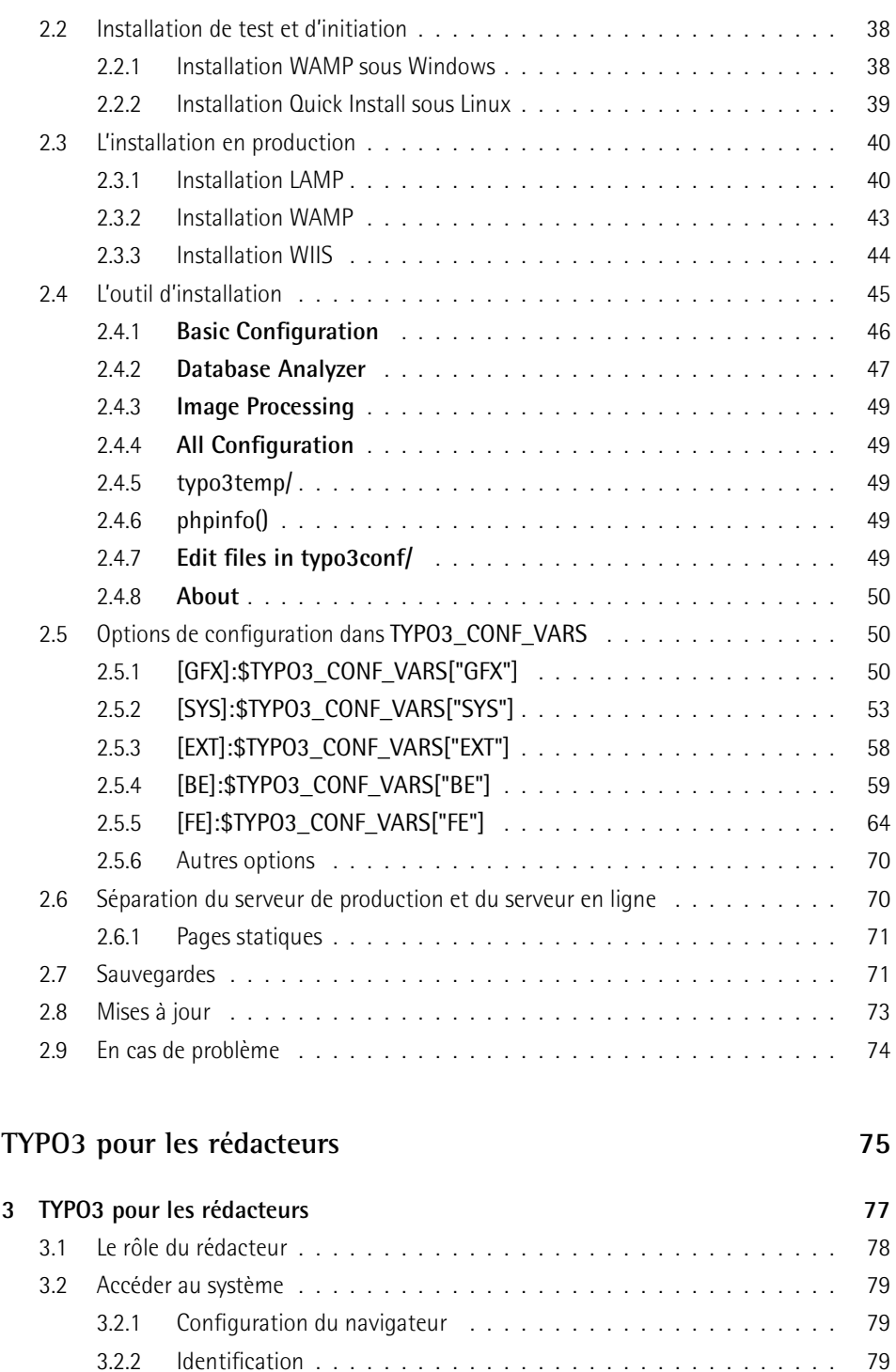

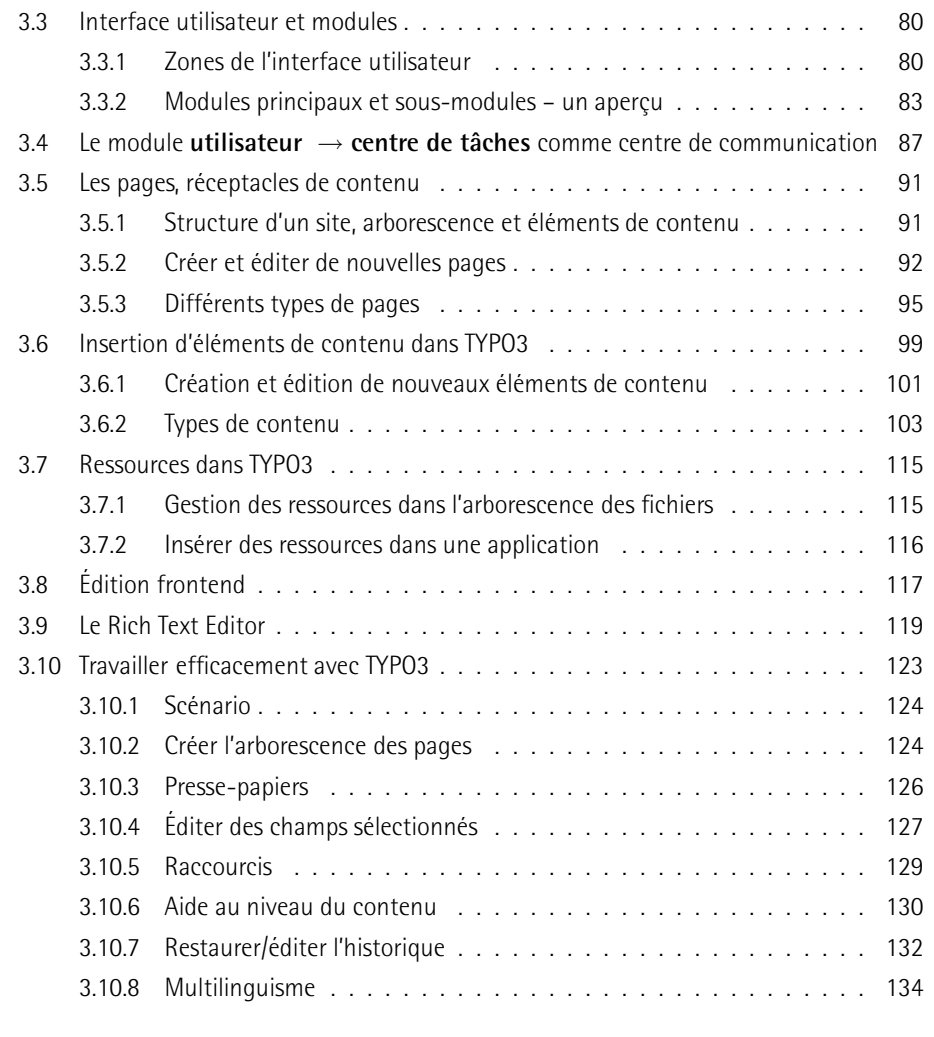

### TYPO3 pour les administrateurs

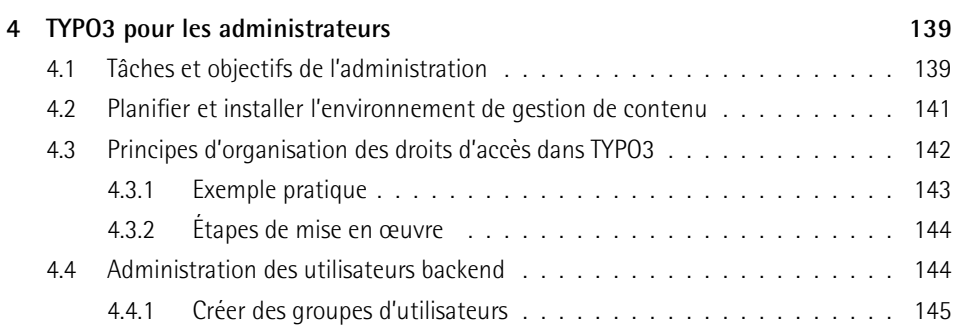

137

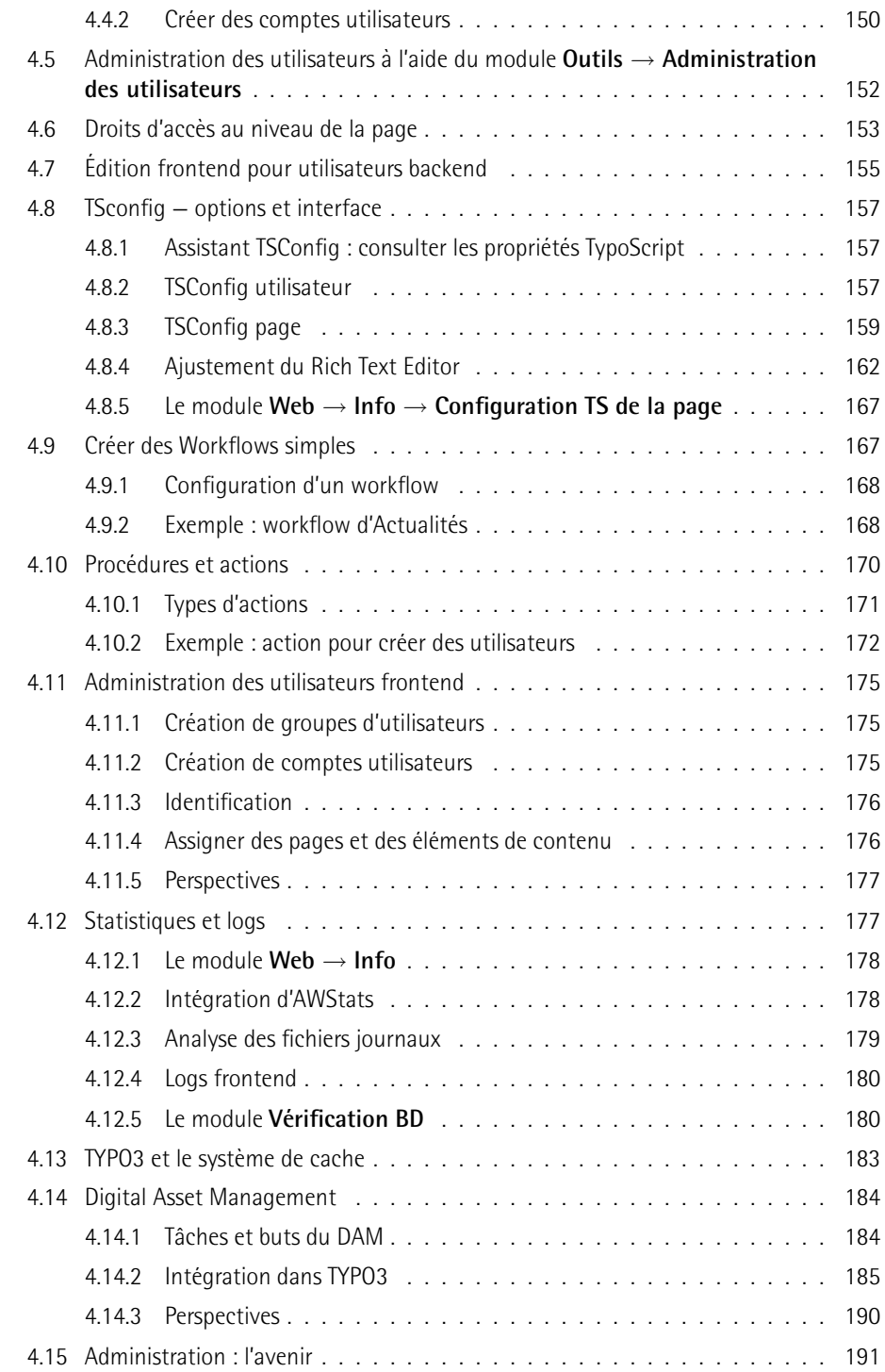

## **TYPO3** pour les développeurs **193**

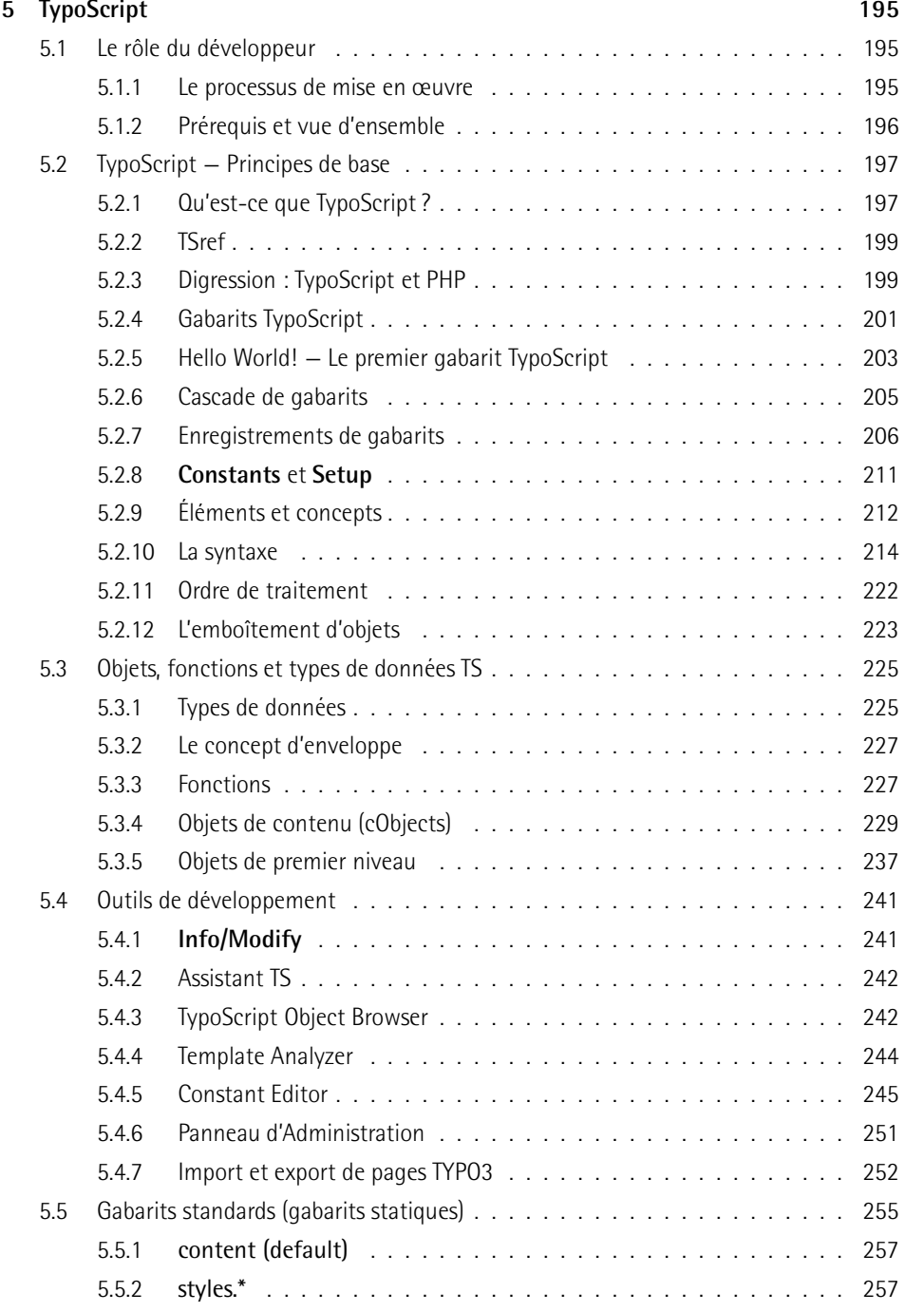

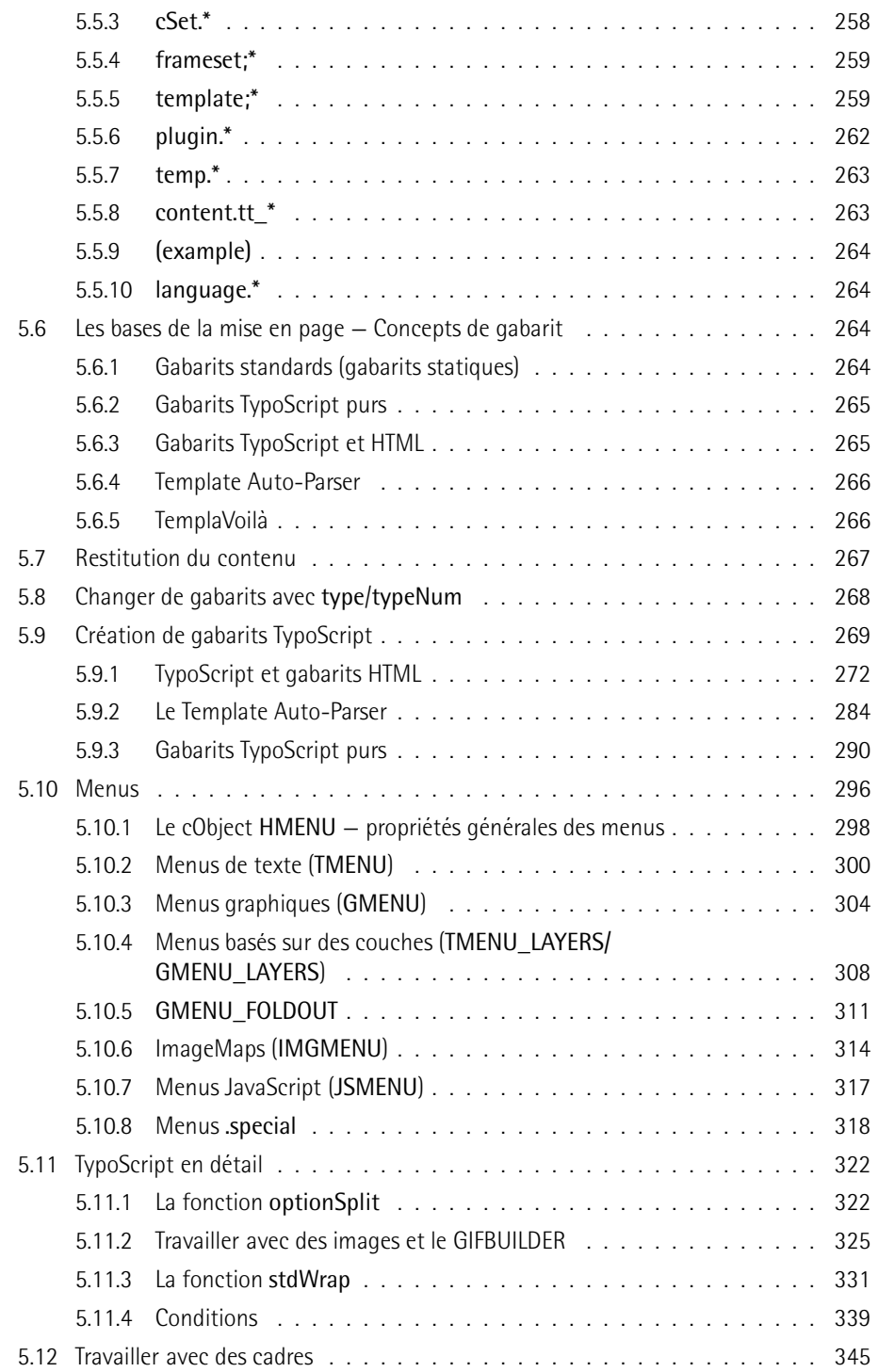

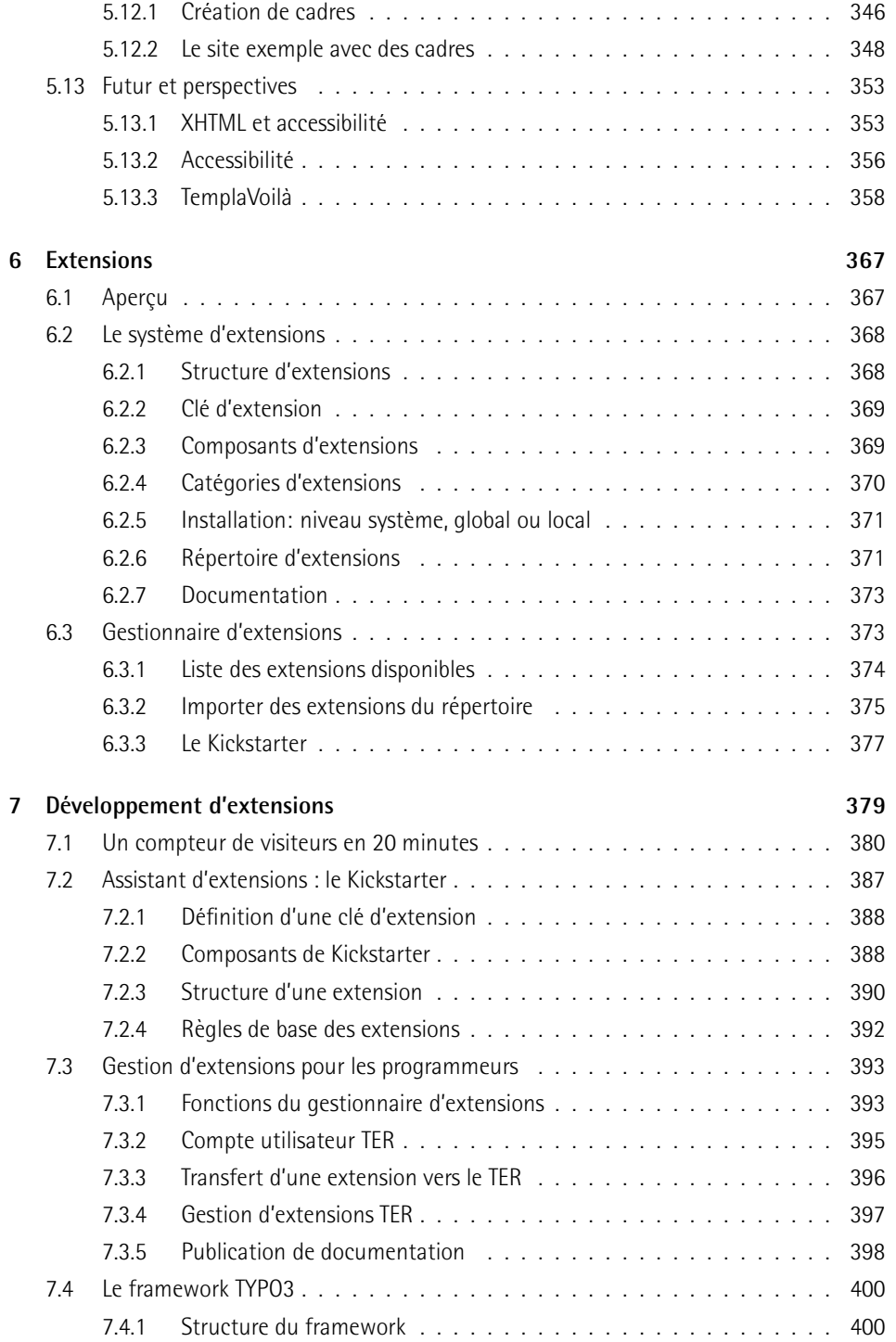

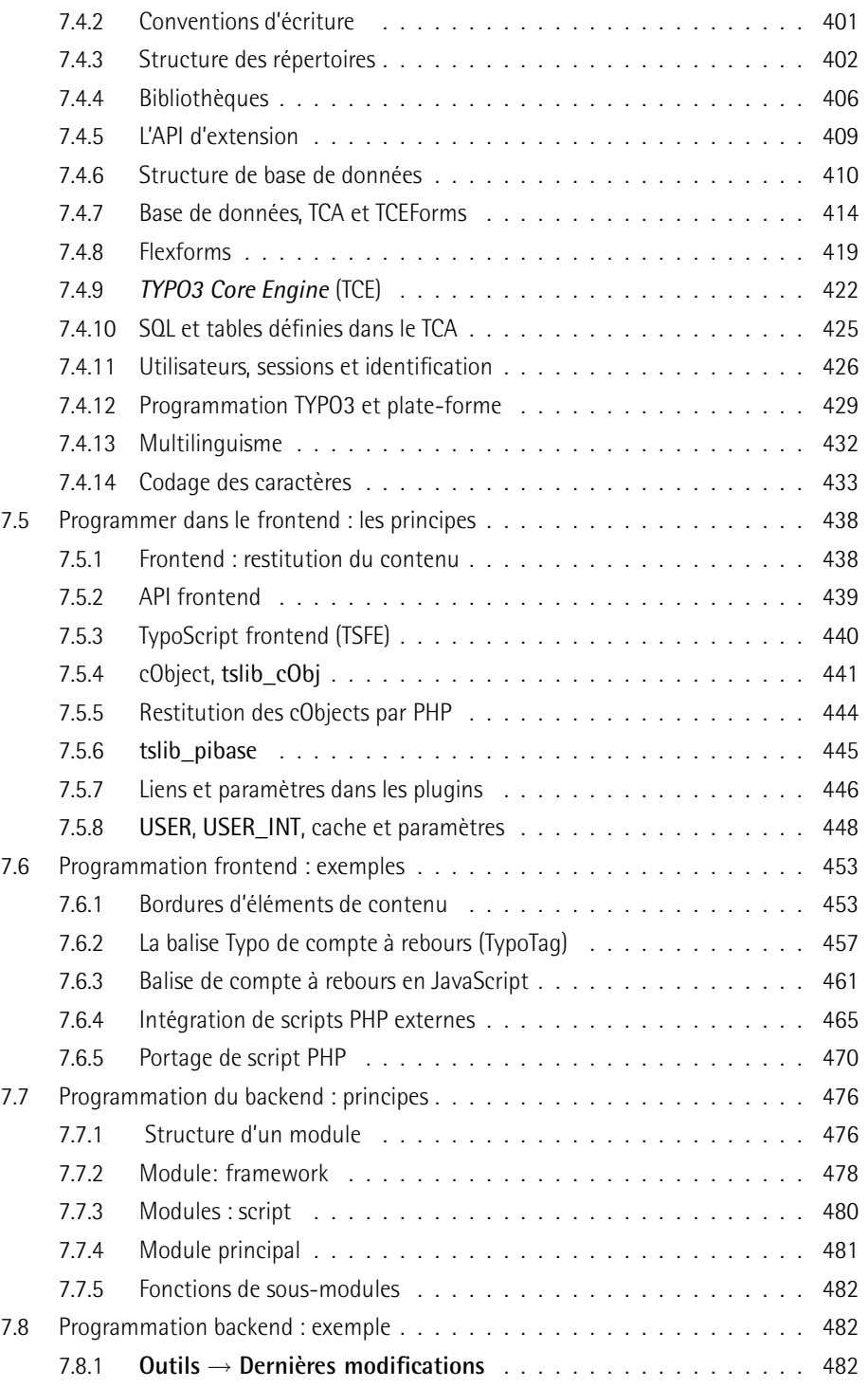

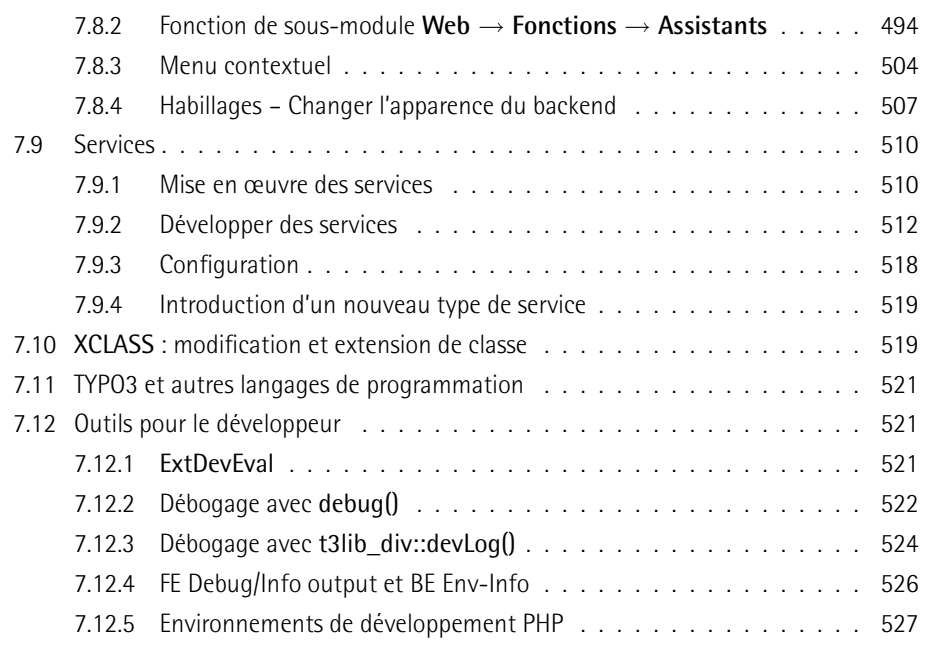

#### **Index 529**